## **Objectives**

#### The Linux Operating System*An Overview*

Nick Urbanik [<nicku\(at\)nicku.org>](http://www.gnu.org/licenses/fdl.html)Copyright Conditions: GNU FDL (see http://www.gnu.org/licenses/fdl.html)

A computing department

Having completed this module, you will have an overview of <sup>a</sup> Linux system, including its:

- **Conductiving philosophy**
- System layering kernel vs. applications $\bullet$
- Core services $\bullet$
- **Multiuser and timesharing facilities**
- File System $\bullet$
- Network Services
- Desktop and X windowing system $\bullet$

## Generic Features of Unix

- Component-based systems
- Very popular with technically skilled
- Not 'solution' oriented
- Building blocks not the building
- Highly network-aware
- Robust, powerful, reliable

# Linux — The Kernel of a System

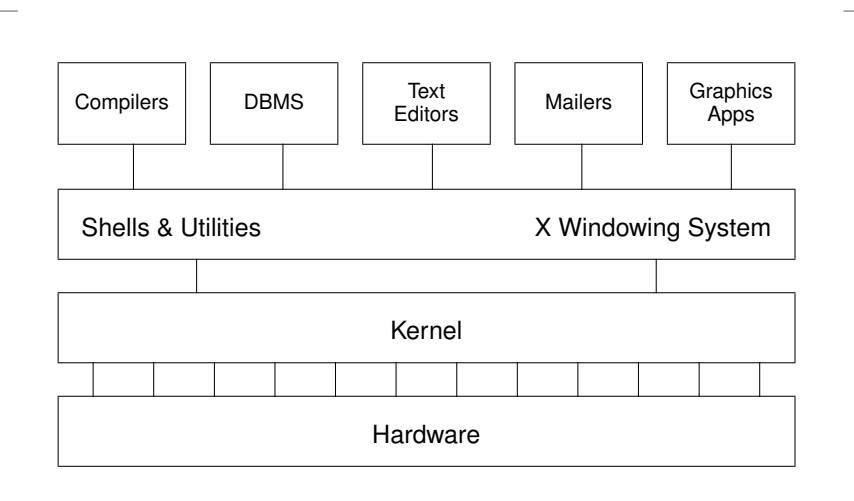

#### Figure 1: kernel-layering

OSSI - Overview of Linux - ver. 1.0 - p. 1/27

## Fundamental Characteristics of Linux

- Multi-tasking
- Multi-user access
- Multi-processor $\bullet$
- Architecture independence
- POSIX 1003.1 plus basic System V and BSD
- Protected memory mode
- Multiple filesystem types
- Comprehensive networking (TCP/IP and others)
- Multiple executable formats (MS-DOS, iBCS UNIX, SCO, etc)

#### verview of Linux — ver.  $1.0 - p.5/27$ Protected memory mode

- Uses the processor's protection mechanisms
- **Prevent access to memory already allocated to kernel** or other processes
- Bad programs can't crash the system
	- Theoretically

# Multiuser Multitasking and Time-sharing

- Designed as <sup>a</sup> multi-user system
	- Each user's shells, apps and commands areseparate processes
	- Number of simultaneous users limited only by:
	- CPU speed and available memory
	- Min. response times required by users/apps
- **•** Multi-tasking:
	- **Many jobs can be under way at the same time**
	- Jobs truly *simultaneous* on multi-cpu
- Time-sharing: A single cpu is shared by all processes
	- **Processes exec briefly, passing cpu to others**
	- *Process switches* occur in miliseconds or less
	- Kernel gives process <sup>a</sup> sense of total control

#### OSSI — Overview of Linux — ver. 1.0 – p. 6/27Multiple Filesystem Types

- Native FS is ext3 (Third Extended File System)
	- File names up to 255 chars
	- More secure than conventional UNIX
- Others include:
	- **MS-DOS (FAT16), VFAT, FAT32**
	- ISO9660 (CD-ROM)
	- $\blacktriangleright$  HPFS (OS/2)
	- **NTFS (Windows NT)**
	- reiserfs, XFS, other journalling file systems for Linux,
	- UPS, SysV and other proprietory UNIX
	- NFS (Unix network file system)
	- SMB / CIFS (MS Windows file sharing)

# The Many Faces of <sup>a</sup> GNU/Linux System

- The user may see up to five aspects of Linux:
	- the *filesystem*
	- *processes*
	- the *shell*
	- the X *windowing system*
	- *Inter-Process Communication* (IPC)
- The system is very highly configurable
- Different users may experience totally different views of the same system
- Multiple simultaneous users are normal
	- Linux is designed from the ground up as <sup>a</sup> *multi-user system*, NOT <sup>a</sup> 'personal' system

# Filenames

- Maximum length depends on filesystem type
	- Most allow up to 255 characters
- Can use almost any character in <sup>a</sup> filename, but avoidambiguity by sticking to:
	- (A-Z) Uppercase letters
	- (a-z) Lowercase letters
	- $(0-9)$  Numbers
	- (.) Full-stop
	- (,) Comma
	- (\_) Underscore
	- $\bullet$  (-) Hyphen
- Should convey meaningful info about contents
- Type longer filenames using completion for:
	- Filenames

OSSI - Overview of Linux - ver. 1.0 - p. 9/2

## The Filesystem

- The filesystem contains all data in the system
- A name in the filesystem can refer to:
	- a *data file*, which can be:
		- a *plain file*
		- a *directory*
	- a *device* (disk, tape etc.)
	- internal memory
	- OS information (the *proc* system)
- **Directories are groups of files** 
	- Grouped in hierarchical *trees*
- Files are fully specified with their *pathname*
- An original Unix structure; copied by most OSs

#### OSSI — Overview of Linux — ver. 1.0 – p. 10/27Filename Extensions and File Types

- Filenames *don't* determine other attributes of file, i.e. do not, *automatically*, cause commandinterpreters to treat them in <sup>a</sup> particular way
- **A** However:
	- Extensions can enable meaningful naming andautomatic file manipulation
	- C compilers and some other programs *do* depend on specific file extensions to carry out particular tasks
- **Common conventions for extensions:**

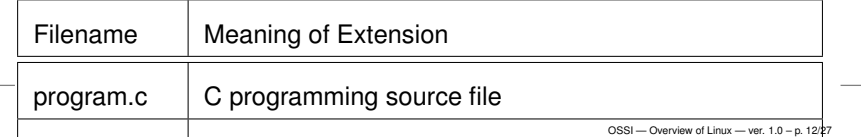

### Hidden Filenames

- Filenames beginning with <sup>a</sup> full-stop are *hidden*
- Typically used:
	- To hide personal configuration files
	- To avoid cluttering dirs with rarely used files
- Every dir contains 2 special hidden files:
	- . The current directory file
	- The parent directory file

# Key Features of the Bash Shell

- Command history
- Command aliasing
- Shell scripting
- Filename completion
- Command completion
- Command line editing ( $e$ ma $c$ s and  $v$ i styles)
- Job control
- Key Bindings
- Directory stacking
- Tilde directory notation
- <span id="page-3-0"></span>Help function, e.g.

#### <span id="page-3-1"></span>\$**help history** OSSI — Overview of Linux — ver. 1.0 – p. 15/27

## The Shell (bash)

A *shell* is <sup>a</sup> program that you interact with

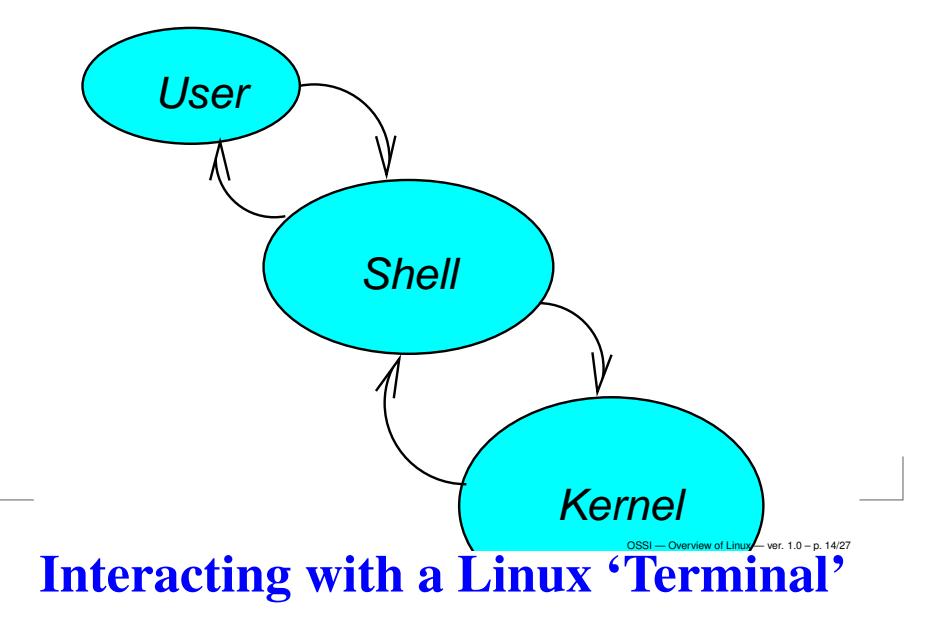

- Linux can support any number of 'terminal' types
	- nowadays, monitor/keyboard combinations
	- **previously, dumb terminals**
	- occasionally, printers (debugging servers)
- Most will use the *console* or <sup>a</sup> windowed terminal, but if not:
	- Linux usually keeps <sup>a</sup>database of terminal capabilities in /etc/termcap *a*
	- If your terminal type is not recorded in /etc/termcap, **you'll have problems running** certain programs e.g.
		- $\bm{{\mathsf{cursor}}}$  driven apps  $({\mathtt{top}},\ {\mathtt{linuxconf}},\ {\mathtt{vit}}$  etc)
	- The *environmental variable* TERM tells programs what terminal type you are using

## Software Tools: The UNIX Philosophy

- True UNIX-like systems treat programs as *tools*
	- Each tool should:
		- Do just one thing well
		- Be generic (untied to specific applications)
	- For new jobs, build new tools
	- (Re-)combine, don't complicate old tools
- Linux can do this because it has:
	- two simple *objects*:
	- **the file**
	- the process
	- simple methods of *connecting*:
	- **p** processes to files
	- processes to processes

#### OSSI - Overview of Linux - ver. 1.0 - p. 17/2 Process Communication

Processes may need to co-operate by

PROCESS

**sharing files** 

FILE 1

- signalling events
- direct transfer of data
- pipelines (data streams)
- synchronising with each other
- **C** Linux provides facilities for:
	- signals
	- shared memory
	- pipes, both named and unnamed
	- semaphores
	- and others
- <span id="page-4-0"></span>**Processes may use network connections for** communication, permitting *client-server*.smodel.

## Tasks/Processes

- A *program* is an execut*able* object, stored in <sup>a</sup> file
- A *process* is an execut*ing* object, i.e. *a*
	- an *instance* of <sup>a</sup> program currently being run
- Existing processes can '*fork*' to create other processes
	- the only way to make new processes
- A user may run multiple copies of same program
- Multiple users may run single/multiple copies
- System tracks *ownership* and *permission*

*<sup>a</sup>*Processes are often called *tasks*, as in 'multi-tasking'

# **Re-directing I/O to and from Files**

- **Most processes will take input from the keyboard and** output to the screen
- Both input and output streams can be *re-directed* to/from files
- Output to <sup>a</sup> file (creating or overwriting): \$ ls <sup>&</sup>gt; my-system.txt
- **Appending output to a file:**  $\frac{1}{2}$  who  $\frac{1}{2}$ my-system.txt

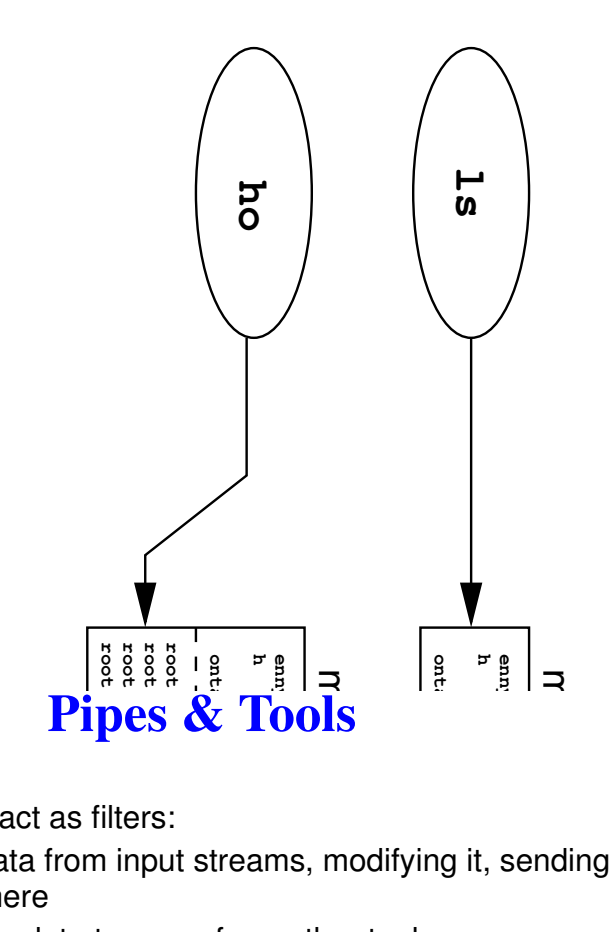

- Linux tools act as filters:
	- taking data from input streams, modifying it, sendingit elsewhere
	- expecting data to come from other tools
	- producing output which *any* other tool can process, e.g. ASCII text
- One tool's output is connected to another's input:
	- *Indirectly*, via <sup>a</sup> file created by the first tool
	- *Directly*, via <sup>a</sup> *pipe* or *pipeline*
- For example, to page through <sup>a</sup> reverse-sorted versionof your password file on screen:

```
$ sort -r < /etc/passwd | less
```
# Re-directing I/O to and from Files (continued)

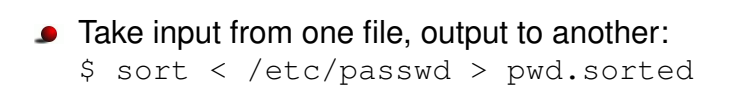

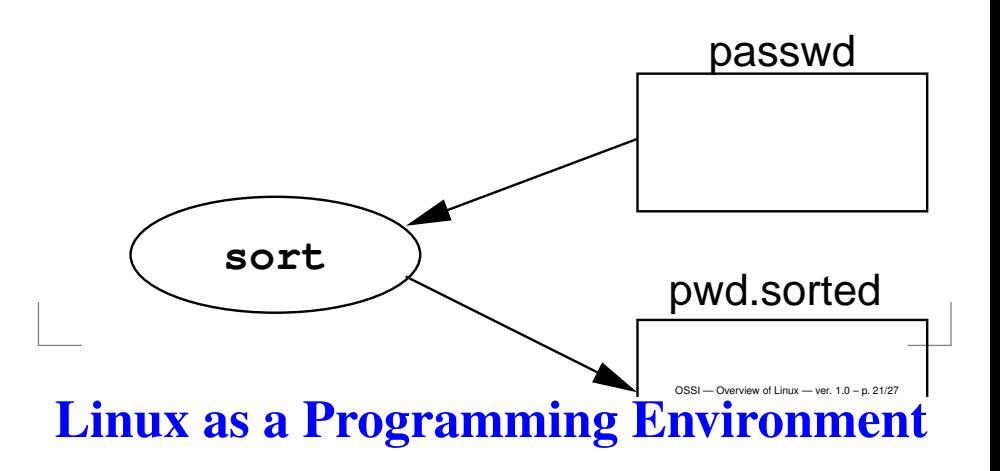

- *Hierarchical Filestore*
- Extensive set of *powerful tools*
	- for software production, admin and support
- A *common system interface*
	- only one set of procedures to learn
- Processes interface with *anonymous files*
	- **programs output to files or devices identically**
- *Modular architecture* provides for <sup>a</sup> completely customised OS, e.g.
	- An OS dedicated solely to graphics rendering
	- A general-purpose system on one floppy
- *Flexible user interface* allows for uniquely customised programming environments

# **Networking**

- **C** Linux is a network operating system.
- The Internet network protocols (TCP/IP) areimplemented in the kernel
- Although other media are supported (e.g. radio, infra-red), links are usually across:
	- Ethernet
	- Serial Line (Point-to-point)
- Proprietory file/print serving protocols supported:
	- Appletalk
	- DECNET
	- IPX / Novell Netware
	- SMB / CIFS (MS Windows/NT)

# **Documentation**

Copious, but fragmented and/or duplicated

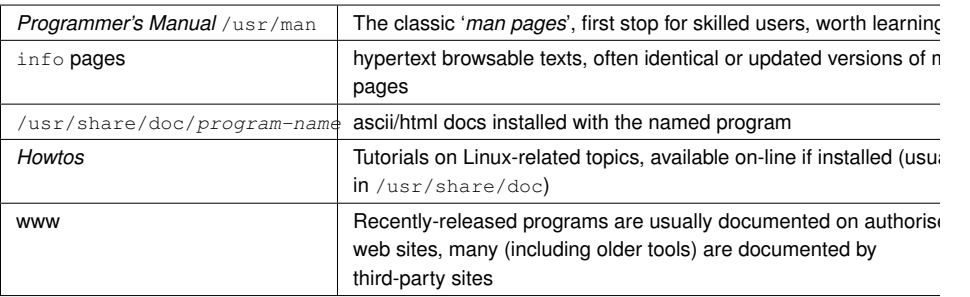

Table 2: Sources of Linux Documentation

# TCP/IP

- A suite of Internet-standard protocols and apps formanaging data transfers
- **Depicted as a 'stack'** 
	- hardware and transport control protocols at thebottom
	- user applications (e.g. browsers) at the top
- Client-server apps provide facilities for:
	- Remote login
	- File transfer
	- Resource sharing (e.g. expensive peripherals)
	- **Remote command execution**
	- Email (internet/intranet/extranet)
	- **Web browsing**

#### OSSI — Overview of Linux — ver. 1.0 – p. 25/27Using the *man pages* (On-Line Manual)

- Use  $\text{\tiny{man}}$  to see man pages on a named command, e.g \$ man date
- The result should be something like:

 $\text{DATE}(1)$  FSF

NAME

date - print or set the system date and time

SYNOPSIS

 date [OPTION]... [+FORMAT] date [-u|--utc|--universal] [MMDDhhmm[[CC]YY][.ss]]

DATE (1) Shows page is in manual section 1

#### To view <sup>a</sup> page from <sup>a</sup> certain section use:

 $S$  man  $-S$  section-number commanged-opper section-p. 27/27

Linux man pages divided into sections: OSSI — Overview of Linux — ver. 1.0 – p. 26/27

 $OSS =$  Overview of Linux — ver. 1.0 – p. 24/2